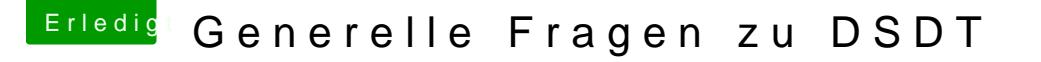

Beitrag von kuckkuck vom 17. November 2017, 16:11

## [Zitat von Rom](https://www.hackintosh-forum.de/index.php/Thread/34556-Generelle-Fragen-zu-DSDT/?postID=369729#post369729)an78

Allerdings rauscht es arg. Dies kann aber an dieser billig onboard Karte

Also ein sauberes System ist was anderes... Aber geh mal in die Syst VoodooHDA und setz den Input Gain auf 0. Dann ist das rauschen auch weg dass es so arg rauscht sind diese onboard Karten nun auch nicht.